# **RESUMÃO: CONTABILIDADE GERENCIAL**

## **1. UM POUCO DE HISTÓRIA**

Desde que o ser humano sentiu necessidade de identificar e quantificar seus bens, ele vem praticando algum tipo de contabilidade, não importando a forma e os critérios utilizados. As anotações eram individuais e atendiam a um único propósito: memorizar os eventos que lhe diziam respeito, desde simples atos comerciais até dados do plantio e colheita ou, ainda, um aumento ou diminuição de seu rebanho. Além disso, por se tratar de anotações pessoais, o único que iria delas se valer era ele ou, no máximo, algum membro de sua família.

Enquanto as relações econômicas estiveram restritas à agricultura, ao comércio e a algumas atividades artesanais, estas anotações atendiam as finalidades daqueles que gerenciavam seus próprios negócios, daí a denominação "Contabilidade Gerencial".

Por volta da metade do século XVIII, têm início, na Inglaterra, um movimento que iria se espalhar pelo resto do mundo: a Revolução Industrial. Dentre suas inúmeras conseqüências, pelo menos duas atingiram diretamente à contabilidade. A primeira foi a complexidade das atividades fabris que obrigou os empresários a conhecer e quantificar os custos de cada etapa do processo de industrialização, desde a requisição da matéria-prima, até o produto final. A partir de então, ganhou grande desenvolvimento o que hoje denominamos Contabilidade de Custos.

## **1.1. A Contabilidade de Custos**

Até a Revolução Industrial calcular os custos de um produto artesanal era relativamente fácil. Imaginemos um mercador de nome Giuseppe, que em 1740, queria calcular os custos de um tapete que ele encomendaria para ser elaborado artesanalmente, com o objetivo de comercializa-lo, depois de pronto. Inicialmente, ele calculava a matéria-prima. Para cada metro² de tapete a ser produzido, era necessário 1 kg de lã que ele adquiria a A\$10, o metro<sup>1</sup>. Portanto, para produzir um tapete de 3 m x 2 m = 6 m² o custo da matéria prima era de A\$ 60. A mão de

1

<sup>1</sup> A\$ = Alvarus, moeda imaginária.

obra, contratada junto aos artesãos da Associação dos Tapeceiros da Pérsia<sup>2</sup>, correspondia a A\$ 5 o m<sup>2</sup>, portanto, 6 m<sup>2</sup> x A\$ 5 = A\$ 30. Assim, a mão de obra a A\$ 30 + matéria prima a A\$ 60, resultavam em um custo do produto = A\$ 90.

Se o mercado pagava A\$ 120 pelo produto, então o lucro do comerciante era de A\$ 30. Não nos esqueçamos, nunca, de que quem faz o preço é o mercado e não o comerciante. Se ele tem um produto ótimo, mas as pessoas (mercado) não estão dispostas a pagar o que ele pede, o produto não será vendido.

Com a Revolução Industrial, o Giuseppe passou a dispor de uma máquina (tear) que produzia os tapetes de uma forma bem mais rápida, porém, como não dava para fornecer um para cada artesão, por causa do valor, dimensões etc., ele se viu obrigado a trazer alguns artesãos até ele.

Para abrigar o equipamento e seus artesãos era necessário um espaço próprio, talvez um galpão. Precisava, ainda, um local para guardar as matérias-primas, no caso, a lã. Para transporta-las de um local ao outro era necessário um burro, uma carroça e um condutor para a carroça e todas essas coisas consumiam recursos. E assim, nosso amigo Giuseppe, que até aquele momento era feliz e não sabia, pois calculava seus custos de uma forma simples e prática, passou a se ver às voltas com uma série de perguntas relacionadas à produção, pois além da matéria-prima e da mão de obra, outros recursos estavam sendo consumidos, tais como o aluguel dos espaços, a manutenção da carroça, o salário do condutor e o valor do animal adquirido e sua alimentação.

Em meio a um turbilhão de pensamentos, ele começou a estabelecer algumas diferenças relativas aos recursos consumidos. Surgiu, então, uma série de palavras que propunham classificar os gastos em função de sua natureza.

Inicialmente ele procurou distinguir custo e despesa. Na seqüência vieram os atributos do custo: direto ou indireto; fixo ou variável; real ou padrão etc. No **tópico 3** estaremos estudando esses assuntos.

1

<sup>2</sup> A Associação também é imaginária.

## **1.2. A Natureza dos Recursos Consumidos**

O segundo aspecto da Revolução Industrial que afetou à Contabilidade diz respeito ao elevado custo dos equipamentos industriais que praticamente impediam que uma única pessoa tivesse condições de arcar com o montante de recursos necessários para iniciar e desenvolver um empreendimento. A solução foi recorrer às pessoas que possuíam recursos e estavam dispostas a aplica-los sem, contudo, participar diretamente do processo produtivo ou da administração da empresa. Surge neste momento a figura do sócio capitalista, alguém que corre riscos financeiros em troca de uma participação nos resultados, na mesma proporção dos recursos investidos. O problema é que não havia regras homogêneas para demonstrar tais resultados.

#### **1.3. O Nascimento da Contabilidade Societária**

Participando à distância do empreendimento, o sócio capitalista não tinha como saber se os resultados da empresa - fossem eles lucro ou prejuízo - estavam corretos, principalmente porque a contabilidade, àquela época, não possuía critérios pré-estabelecidos. Assim, companhias que possuíam atividades similares com faturamentos similares, poderiam apresentar resultados completamente diferentes. Havia, portanto, a necessidade de criar regras (que hoje denominamos "Princípios") para a elaboração de demonstrativos contáveis que prestassem informações uniformes aos sócios. A este tipo de contabilidade, voltado inicialmente para os sócios e posteriormente para a comunidade, deu-se o nome de "Contabilidade Societária" <sup>3</sup>. Embora alguns estudiosos discordem que exista uma Contabilidade Gerencial e outra Societária, em termos práticos, elas possuem diferenças significativas, como demonstramos a seguir.

#### **1.4. Contabilidade Gerencial x Societária**

1

Ambas as formas de contabilidade possuem características próprias. As mais usuais são as seguintes:

<sup>3</sup> Tratamos o assunto com maior profundidade no **Resumão de Contabilidade Societária**.

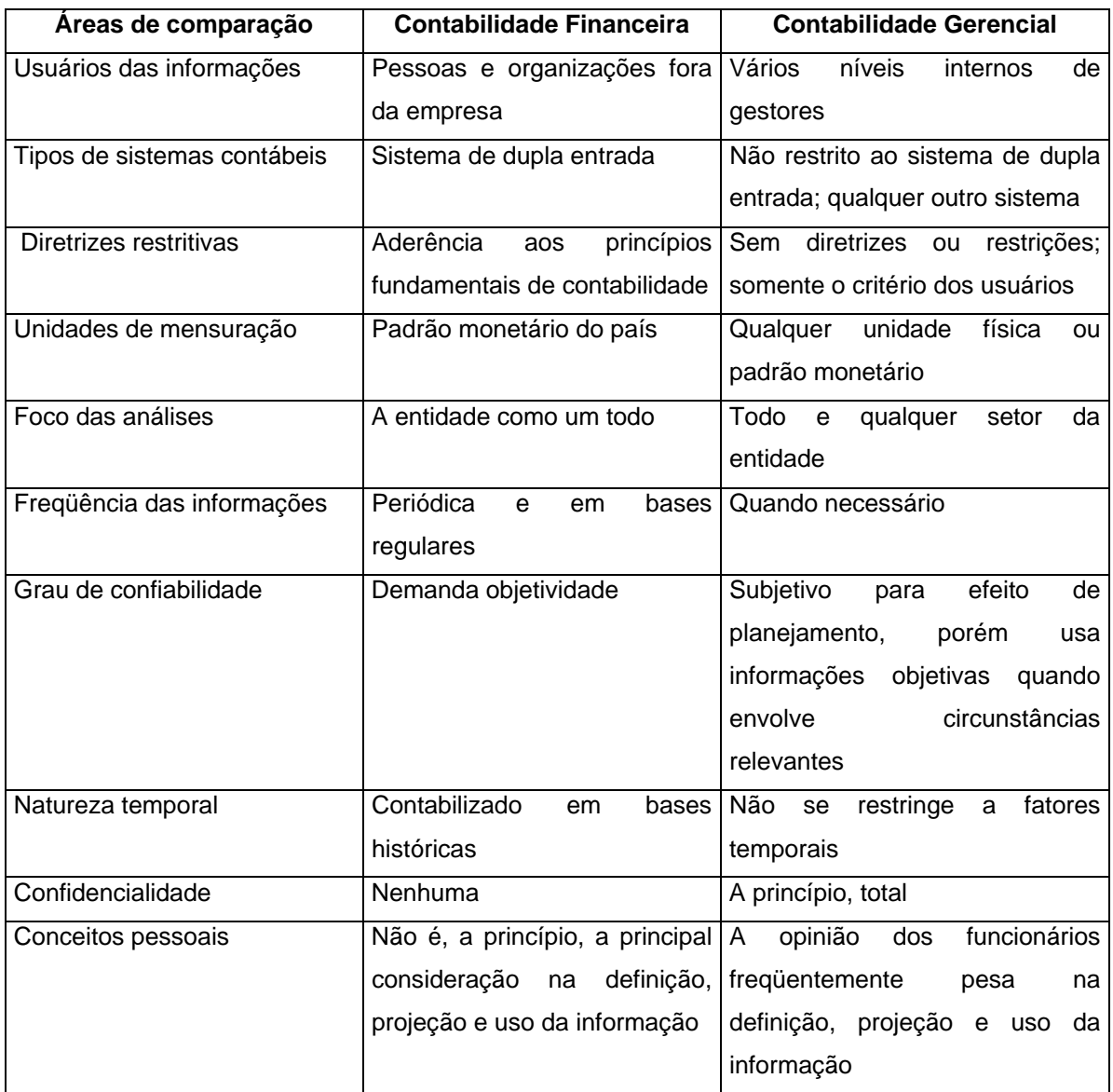

Em síntese, poderíamos dizer que enquanto a Contabilidade Societária se orienta pelos Princípios Fundamentais de Contabilidade, enquanto que a Contabilidade Gerencial possui uma única regra: não ter qualquer regra! Sendo utilizadas diversas práticas de gestão pelas empresas.

## **1.5. A Contabilidade Gerencial e suas Áreas de Atuação**

Embora a análise de custos possa ser considerada um dos primeiros componentes da Contabilidade Gerencial, com o tempo outros tipos de informações e análise foram requeridos. Como não é nosso objetivo detalhar sua evolução, é mais prático aborda-la tal como é entendida nos dias de hoje.

## **Definição**.

*A Contabilidade Gerencial corresponde ao somatório das informações demandadas pela administração da empresa com vistas a apoiar seu processo decisório, porém sem abrir mão dos procedimentos utilizados pela contabilidade societária, ainda que de uma forma mais livre, ou seja, sem se submeter, necessariamente, às restrições impostas pelos Princípios Fundamentais de Contabilidade*.

# **Principais Áreas de Atuação**

- Orçamentos e Projeções
- Custos e Preços de Venda
- Contabilidade por Responsabilidade
- Centros de Lucros e Unidades de Negócios
- Análise de Desempenho

A seguir trataremos especificamente as principais áreas de atuação.

# **2. ORÇAMENTOS E PROJEÇÕES**

O orçamento (budget) não é mais é do que projetar hoje aquilo que vai acontecer em um determinado período, no futuro. Em outras palavras, poderíamos dizer que ao elaborar um orçamento a empresa está produzindo uma série de relatórios gerenciais, similares aos que ela produz periodicamente, porém com números que ela espera alcançar, em se confirmando as projeções estipuladas.

# **2.1. Construção Orçamentária**

Embora pareça simples, o objetivo do orçamento não é "adivinhar" o futuro, mas sim estabelecer e acompanhar as metas atribuídas a todas as áreas da empresa, de forma a alcançar o resultado global desejado. Para tanto, existem duas formas de construção orçamentária:

> a. Impositiva ou "de cima para baixo" ou "top down", na qual a alta cúpula da empresa determina as metas e objetivos a serem

alcançados pelos demais níveis da empresa. Em termos de motivação e participação, este modelo é pouco recomendado.

b. Participativa ou "debaixo para cima" ou "botton up", pois permite a participação de todos os níveis hierárquicos da empresa. Esta forma é mais utilizada, por que proporciona, na maioria das vezes, o comprometimento dos gestores dos diversos setores da empresa, tanto mais que o sucesso coletivo é a soma dos esforços individuais.

#### **2.2. Princípios Gerais**

A forma de construção orçamentária é muito importante, mas pouco resultado será obtido se não forem observados alguns princípios gerais:

- a) Em primeiro lugar, o orçamento deve refletir os objetivos da empresa que uma vez fracionado, estabelece os objetivos dos diversos setores.
- b) Projeções possíveis: as metas individuais e coletivas devem ser promover o desafio, mas ao mesmo tempo, tais metas devem ser possíveis de serem alcançadas.
- c) Compartilhamento das informações: periodicamente, os resultados projetados deveram ser comparados com os resultados efetivamente obtidos. O resultado de tais comparações e análises deverá ser divulgado em todos os níveis interessados para que se proceda às ações e/ou alterações necessárias.
- d) Desempenho: o orçamento pode ser um instrumento eficaz, embora não seja o único, para avaliação de desempenhos individuais.

A adoção dos princípios orçamentários, por si só, não garante o sucesso do processo. Ainda que seja uma excelente ferramenta de planejamento empresarial, o processo orçamentário pode encontrar alguns entraves à sua elaboração, como por exemplo:

a) Pouca colaboração dos gestores que não querem compromissos com resultados para não estabelecer análise de desempenho. Este tipo de situação é razoavelmente comum em fundações e órgãos públicos.

- b) Necessidade de constantes revisões em situações de alta inflação e/ou constantes variações de preços.
- c) Consumo de tempo e recursos em empresas que possuem funcionários e equipamentos de informática em quantidade e qualidade aquém de suas reais necessidades.
- d) Falta de cultura orçamentária, ou seja, os gestores da empresa ou significativa parte deles, não estão acostumados a participar do processo orçamentário e o vê com restrições, se empenhando pouco ou quase nada em sua elaboração.
- e) Previsão das receitas subestimadas e despesas e custos superestimados pelos gestores, com o objetivo de se atingir facilmente as metas, distorcendo a integridade das previsões.

#### **2.3. Cultura Orçamentária**

Os fatores mencionados anteriormente não devem desestimular a implementação do processo orçamentário. Como em qualquer atividade, ele é um processo de aprendizagem permanente que só se concretiza na medida em que é praticado e aperfeiçoado. Em linhas gerais, o processo, se bem conduzido, demora entre três e quatro anos para ser assimilado e integrar a cultura da empresa. No primeiro ano é normal a presença de uma série de complicadores que vão desde aspectos de ordem técnica até rejeição dos gestores. No segundo ano tais problemas podem se repetir, porém tendem a ocorrer em menor quantidade. O terceiro ano é reservado à "sintonia fina", ou seja, esclarecer as últimas dúvidas e derrubar alguma, ainda, possível resistência. No quarto ano o sistema deverá estar, finalmente, implementado e plenamente aceito e praticado na empresa.

Outro fator importante para o sucesso do processo orçamentário consiste na escolha, desenvolvimento e refino das ferramentas de informática escolhidas.

#### **2.4 Tipos de Orçamento**

Basicamente, os orçamentos podem ser divididos em três tipos:

- a) Base Zero: a idéia do "zero" é que a empresa não irá considerar nenhuma informação passada para a elaboração do orçamento. Com a ausência deste tipo de informação, a empresa acaba por discutir cada tipo de gasto, assim como sua estrutura etc. É bastante funcional, porém demanda grande disciplina e cultura orçamentária anterior.
- b) Estático: são elaborados tomando-se como ponto de partida o volume a ser produzido ou vendido, os quais, por sua vez, servirão de base para indicar o volume de todas as demais atividades. Uma vez elaborado, como o próprio nome indica, não haverá alterações em seu conteúdo. No entanto, se a empresa identificar ao longo do ano que os volumes fixados não serão atingidos, deverá rever o orçamento adotando, como base, os volumes revisados de venda ou produção.
- c) Flexível: permite que os números estabelecidos possam ser ajustados a qualquer momento. Na prática é semelhante ao Estático, pois também parte do volume de vendas ou produção, porém constrói, previamente, diversos cenários em função de tais volumes.

#### **2.5 Cenários e Premissas**

São atividades complexas e que fundamentam as bases do orçamento.

O cenário corresponde a uma análise do ambiente econômico, político e social em que a empresa opera. Como ninguém tem "bola de cristal", nem a capacidade de antever o futuro, as bases para a construção do cenário devem ser elásticas, ou seja, prevenir, dentro do possível, as relações de causa e efeito. Exemplo: Se houver baixa do câmbio, uma empresa exportadora terá um resultado menor, já uma empresa que tenha contraído empréstimo em moeda estrangeira irá se beneficiar com uma variação cambial menor do que a esperada, o que irá melhorar seu resultado.

Os principais componentes para a projeção de cenários em nosso país são aqueles que podem sofrer mudanças mais constantes: PIB, Balança de Pagamentos, Déficit Público, Taxa de Juros, Taxa de Câmbio, Inflação, Variações Setoriais, Taxa de Desemprego, Carga Tributária, Política etc.

A empresa deverá tentar projetar e combinar variações de cenários, tantas quanto possíveis, daqueles itens que em seu entendimento, poderão afetar significativamente as operações da companhia.

As premissas, baseadas nos cenários escolhidos, orientarão os planos de investimentos e financiamentos, assim como todas as demais operações da empresa. Nestas condições, deverão ser informadas a todos os níveis que participam da elaboração do orçamento e cuidadosamente respeitadas. As premissas usualmente comuns às empresas são: programação de produção, nº de funcionários, horas extras previstas, encargos sociais, aumentos salariais, taxa de câmbio, inflação, taxa de juros, investimentos, desinvestimentos, terceirizações etc.

#### **2.6 Estrutura Orçamentária**

Basicamente, é composta por três grupos:

- a) Operacional: contém a área comercial, administrativa e de produção.
- b) Investimentos e Financiamentos: contém as origens dos recursos a serem aplicados em investimentos e imobilizados, assim como amortizações de empréstimos e financiamentos.
- c) Demonstrações Contábeis: as demonstrações contábeis produzidas a partir do orçamento correspondem às demonstrações que desejaríamos obter no futuro. As peças a serem produzidas são as quantificações de receitas e despesas de qualquer natureza, projeção do balanço, projeção do resultado do exercício, Fluxo de Caixa e DOAR.

## **3. CUSTO DOS PRODUTOS E SERVIÇOS**

Antes de abordarmos o tema deste tópico, é importante diferenciar o que é custo e o que é despesa:

 Custos: são consumos de recursos voltados à produção de bens ou serviços. Então, na nossa estorinha, contada no **tópico 1.1.,** se os gastos com a carroça, o burro e o condutor eram necessários para que o tapete fosse produzido; se a fabricação de tapetes era o motivo de existir do empreendimento; se o que era gasto em ordenados com o condutor, em alimentação com o burro e manutenção da carroça estava voltados à produção, então tais gastos eram denominados "custo".

 Despesas: são consumos de recursos não voltados à produção. Por exemplo, houve um dia em que o mercador precisou levar uma mensagem até a cidade. Como não houvesse ninguém disponível, ele contratou os serviços de um cavalo-boy<sup>4</sup> que cobrou A\$ 1. Como o gasto não tinha qualquer relação com a produção, o mercador percebeu que havia incorrido em uma despesa, ou seja, diferentemente dos gastos que tinha para produzir o tapete que, uma vez vendido, recuperaria tais gastos, o consumo de recursos com o cavalo-boy não havia como recuperar. Portanto, o custo é um consumo de recursos que se recupera quando a mercadoria for vendida – desde que por um valor maior ou igual ao custo – enquanto que a despesa é um consumo de recursos irrecuperável, ou seja, que não pode ser repassado a terceiros.

# **3.1. Classificação dos Custos**

Podem ser classificados quanto ao objeto a ser custeado ou volume de produção.

- **Dieto: os custos podem ser diretos ou indiretos** 
	- o Diretos: corresponde aos materiais e a mão de obra, perfeitamente identificados com o produto ou serviço em elaboração.
	- o Indiretos: por serem indiretos, não podem ser identificados com o produto ou serviço em elaboração. Normalmente, tais custos são distribuídos aos produtos por meio de rateios.

<sup>1</sup> 4 Ainda não existiam os serviços de motoboy.

- Volume: são fixos ou variáveis.
	- o Fixos são aqueles que serão incorridos, ainda que haja alterações no volume de produção. Pertencem a esta classe, entre muitos outros, os aluguéis do espaço fabril, seguros de equipamentos, máquinas e utensílios etc.
	- o Variáveis, por que variam de acordo com o volume de produção. Os exemplos mais clássicos são a mão de obra remunerada por hora trabalhada e as matérias primas.

# **3.2 As Três Áreas da Contabilidade de Custos**

As áreas da contabilidade de custos sofrem pequenas alterações de interpretação entre autores, mas de forma geral podemos assim classifica-las:

- Métodos de Custeio do Produto:
	- o Custeio Direto ou Variável
	- o Custeio por Absorção
	- o Custeio ABC
	- o RKW
- Sistemas de Mensuração do Custo
	- o Custo real
	- o Custo padrão
	- o Custo orçado
- Sistemas de Acumulação de Custos
	- o Por Encomenda
	- o Por Produção em Série ou contínua
	- o Por Operação
	- o Misto

## **3.2.1. Métodos de Custeio do produto**

 **Custeio Direto ou Variável:** vale-se tão somente dos custos diretos e variáveis não utilizando, por conseqüência, os custos fixos e indiretos (por normalmente serem apropriados por critério de rateio) . Em outras palavras, mão de obra direta, matérias primas, materiais diretos, embalagens e despesas variáveis. Preocupa-se em identificar o custo unitário em relação ao volume produzido.

- **Por Absorção:** absorve todos os custos, sejam eles fixos ou variáveis, diretos ou indiretos. É o método indicado pela Lei 6404/76 para as Sociedades Anônimas. Aos itens que compõem o custeio direto se somam a mão de obra indireta, as despesas gerais industriais (ou gastos gerais de fabricação) e a depreciação. O grande problema de qualquer metodologia de custeio reside na alocação dos custos indiretos aos produtos. O método da absorção se vale de critérios de rateio desses custos indiretos (custo por m², horas-máquina, energia consumida) para aloca-los à produção. Tais critérios são, na maioria das vezes arbitrários e discutíveis.
- **ABC:** sigla que significa Custo com Base às Atividades, também conhecido como Custeio Baseado em Transações. Inclui, além dos itens indicados no método por absorção, a mão de obra e as despesas administrativas e comerciais. O grande diferencial do ABC, em relação a outros métodos, é que ele procura mensurar os custos indiretos, vinculando-os às atividades que deram origem a tais custos. No ABC os geradores de custos são as atividades e não os produtos.
- **RKW:** antigo método de custeio, de origem alemã, que inclui além de todos os itens do ABC, também as despesas financeiras, ou seja, todos os custos e despesas da empresa. O RKW consiste num método com excessiva prática de rateio.

#### **3.2.2 Sistemas de Mensuração do Custo**

Os sistemas de mensuração podem utilizar dados reais ou projetados.

- **Custo Real:** é composto pelos gastos efetivamente ocorridos durante o processo produtivo.
- **Custo padrão:** é um sistema que estabelece, previamente, um custo sob condições normais de produção. Com isso, a empresa possui condições de quantificar seus custos de forma mais rápida. Posteriormente ao

encerramento contábil, a empresa apura e ajusta as variações ocorridas no período para maior ou para menor.

 **Custo orçado:** similar ao custo padrão, porém incorporando variáveis que se estima que possam ocorrer ao longo do período. O custo padrão não permite tais alterações, se limitando a variações de quantidades e valores monetários.

#### **3.2.3 Sistemas de Acumulação de Custos**

- **Por Encomenda:** aplicado em atividades cujo processo produtivo tem início e fim perfeitamente identificados, já que visa atender a uma solicitação específica, por exemplo, uma lancha de passeio. Para estes casos abre-se uma ordem de serviços, e todos os gastos ocorridos na produção da lancha são acumulados nesta ordem de serviços.
- **Por Produção em Série ou contínua:** são produtos elaborados dentro de um padrão único, contínuo e sem variações. Por exemplo, refinarias, fábricas de papel etc.
- **Por Operação:** são produtos elaborados em lotes, de acordo com determinadas características que podem ser: modelo, tamanho, cor, potência etc. O custeamento por operação é característico da indústria automobilística, de eletro-eletrônicos, vestuário, entre outras.
- **Misto:** pode utilizar mais de uma forma de custeamento, dependendo da característica do processo produtivo.

# **4. CONTABILIDADE POR RESPONSABILIDADE E MARGEM DE CONTRIBUIÇÃO**

Uma empresa é o somatório de um conjunto de atividades geridas ou sob responsabilidade de um grupo de pessoas. O principal balizador do sucesso ou insucesso de cada gestor é o lucro ou prejuízo do(s) setor(es) sob sua responsabilidade.

À mensuração desse resultado seja ele positivo ou negativo, é um dos focos da contabilidade gerencial. A este conjunto de informações dá-se o nome de contabilidade por responsabilidade ou contabilidade divisional. Para chegar a esse resultado a contabilidade identifica, classifica e acumula os eventos econômicos ligados a cada um desses gestores.

Importante destacar que não se trata de uma contabilidade produzida com base a informações diferentes daquelas que compõem o dia a dia da empresa, mas tão somente uma forma diferente de classificar e apurar resultados. O objetivo principal dessa forma de classificação é identificar o resultado de cada centro gerador de resultados de forma a avaliar o desempenho de cada gestor. Observese, no entanto, que tal avaliação somente se torna objetiva e lógica se o gestor tiver poderes para tomar decisões. Se tal não ocorre, ele não pode responder pelos atos de seus superiores hierárquicos, assim como sobre critérios de rateio de receitas e despesas dos quais não participou.

Os custos fixos e variáveis propiciam à empresa a análise dos seus gastos e receitas, proporcionalmente ao seu volume de produção. Também faz parte deste conjunto de informações a possibilidade de identificar e estabelecer a Margem de Contribuição e o Ponto de Equilíbrio. Estes assuntos serão analisados nos **tópicos 4. 3.1 e 4.3.2.**

## **4.1 Os diversos "desenhos" da Contabilidade Gerencial**

O leitor, muito provavelmente, já olhou por um caleidoscópio, aquele cilindro que dentro contem três espelhos formando um triângulo do cumprimento do cilindro. De um lado do cilindro há um orifício para olhar seu interior e no lado oposto há diversos pedacinhos de papel ou de plástico colorido. À medida que o cilindro é girado, o espelho reflete os pedacinhos gerando formas, desenhos ou figuras sempre diferentes e interessantes.

A idéia do caleidoscópio fornece bem a visão dos muitos "desenhos" que podem ser geradas pela Contabilidade Gerencial. Os lançamentos contábeis efetuados diariamente são como os papeizinhos do caleidoscópio. Embora a base seja a mesma, de acordo com o olhar de cada gestor, ele oferece uma nova imagem, ou mais precisamente, um novo tipo de informação.

Para exemplificar a comparação, a Contabilidade Gerencial pode oferecer diversos "desenhos", tais como:

- Localização geográfica
- Unidade de negócios
- Produto e/ou linha de produtos
- **Processos comerciais**
- Processos fabris
- Mercado interno e externo (agrupado ou sub dividido por países)
- Centros de lucros
- Centros de custos
- **Filiais**
- **Armazéns**
- **Distribuidores**
- Diversas combinações das modalidades mencionadas etc.

## **4.2 As subdivisões dos Centros de Responsabilidades**

Basicamente são três:

- Centros de Custos: têm por base a divisão hierárquica da empresa, onde cada divisão, diretoria, departamento, setor etc corresponde a um centro de custos, pois acumula os gastos – e apenas os gastos – que ali ocorrem para que a atividade correspondente seja executada. Os salários e encargos sociais fazem, parte de tais gastos.
- Centro de Lucros: similar ao conceito anterior, acumula as receitas provenientes de produtos e serviços executados pelo centro ou centros de custos envolvidos na produção, ou seja, um centro de lucros pode ser constituído de um ou diversos centros de custos. As despesas são acumuladas individualmente e as receitas em conjunto.
- Centros de Investimentos: contém as características dos centros anteriormente mencionados, acrescida da possibilidade do gestor poder decidir sobre os investimentos que pretende realizar. Usualmente as empresas delegam responsabilidade sobre receitas e despesas, mas

centralizam o caixa da empresa, até por que é mais prático de controlar, atender ao planejamento global da entidade e, principalmente, mensurar o retorno sobre os investimentos.

## **4.3 Análise dos Custos Fixos e Variáveis**

Os custos fixos e variáveis possibilitam aos gestores estabelecer relações de proporção entre os gastos para produzir o produto ou serviço e receitas da empresa, comparativamente aos volumes produzidos e/ou vendidos. Tais relações são de suma importância para decidir pelo aumento ou redução dos volumes de produção, descontinuidade de algum produto, acréscimos de produtos etc. Por de traz deste tipo de análise, há três conceitos muito importantes:

- Margem de contribuição;
- Ponto de equilíbrio
- Alavancagem operacional.

Além deste três conceitos, os custos irão contribuir para os cálculos de Decisão dos Preços de Vendas, assunto que será abordado no **tópico 5.**

# **4.3.1 Margem de Contribuição**

1

Tal qual estabelecido anteriormente, os custos variáveis são aqueles que variam em função do volume de produção. À medida que o volume de produção aumenta, os custos variáveis aumentam na mesma proporção. Quando uma empresa vende um produto, ela acrescenta aos custos variáveis, os impostos indiretos sobre vendas<sup>5</sup>, as despesas variáveis pela comercialização<sup>6</sup> e um percentual que procura cobrir os custos fixos e, ainda, propiciar uma sobra a qual, de uma maneira simplista, denominamos lucro. A Margem de Contribuição é obtida através da fórmula a seguir, cujo resultado demonstra o valor que sobra para cobrir os custos e despesas fixas e gerar o lucro pretendido:

<sup>5</sup> Depende da forma de tributação na qual a empresa é classificada na legislação tributária. Exemplos dos impostos dessa natureza: ICMS - Imposto de Circulação de Mercadorias e Serviços, IPI – Imposto Sobre Produtos Industrializados, ISS- Imposto sobre serviços, PIS-Programa de Integração Social, COFINS- Contribuição Para o Financiamento da Seguridade Social.

<sup>6</sup> Correspondem normalmente às despesas comerciais que se relacionam diretamente às vendas. Exemplos: Comissões, fretes, bonificações, etc.

## **Preço de Venda - Custos Variáveis + Impostos Indiretos Sobre Vendas + Despesas Variáveis Pela Comercialização.**

A Margem de Contribuição pode ser calculada unitária ou globalmente. A unitária corresponde à diferença entre os custos variáveis de uma unidade de um produto menos seu preço unitário de venda. Se quisermos calcular a Margem de Contribuição Global bastará multiplicar a Margem de Contribuição Unitária pelo número de unidades vendidas.

Na empresa Rincão, mensalmente, os custos variáveis para produção de 1.000.000 unidades da peça "alfa" correspondem a R\$ 600.000,00 (custo unitário de R\$ 0,60) e os custos fixos R\$ 400.000,00 (custo unitário de R\$ 0,40). Sabendo que o concorrente coloca a mesma peça no mercado por R\$ 1,40 cada, o Sr. Alceu Dispor sugeriu e a direção da empresa aceitou, vender as peças produzidas por R\$ 1,36 cada. Portanto, a margem de contribuição da peça corresponde a R\$ 0,36, ou seja, a diferença entre o valor unitário de venda e a soma dos custos unitários fixos e variáveis unitários (R\$ 1,36 – R\$ 0,60 - R\$ 0,40 = R\$ 0,36).

#### **4.3.2. Ponto de Equilíbrio**

Também denominado, em inglês, *Break-Even Point,* corresponde ao quanto a empresa precisa vender para conseguir recuperar todos os custos e despesas fixas e variáveis. Denomina-se Ponto de Equilíbrio por que é o ponto em que a empresa não obtém nem lucro nem prejuízo. Esta informação é muito importante, pois permite visualizar o menor patamar em que a empresa ou seus setores deve manter suas atividades.

Para calcular o Ponto de Equilíbrio Econômico utiliza-se uma equação bastante simples:

**Vendas** = **Custos Variáveis + Despesas variáveis + Impostos indiretos + Custos Fixos + Despesas fixas**  Como o Ponto de Equilíbrio é o ponto onde as vendas se igualam aos custos, então se, por exemplo, as vendas forem iguais a R\$ 20.000,00, a soma dos custos fixos e variáveis terá de ser obrigatoriamente igual a R\$ 20.000,00.

#### **4.3.3 Alavancagem Operacional**

Enquanto que o Ponto de Equilíbrio corresponde ao ponto onde a empresa equilibra seus custos fixos e variáveis com suas vendas, a Alavancagem Operacional corresponde ao máximo que uma empresa pode produzir mantendo o mesmo patamar de custo e despesas fixas.

É necessário destacar que, embora os custos sejam fixos, a produção não é ilimitada. Fatores como capacidade de produção, demanda, armazenagem criam limitações a essas produções. Não é raro, ainda nos dias de hoje, empresas que procurando evitar capacidade ociosa da linha de produção ou tentando diluir os custos fixos, elaborem estoques acima do volume possível de vendas. Se os produtos não são colocados no mercado, significa que a empresa está estocando recursos, ou seja, os valores pagos pelas matérias-primas e mão de obra, entre outras.

Uma variação da Alavancagem Operacional não dimensionada é a alavancagem setorial. Nestes casos, um setor produz muito mais peças do que a linha de montagem, como um todo, irá necessitar. Os excessos de produção acabam se convertendo em estoques de produtos em processo.

## **5. FORMAÇÃO DO PREÇO DE VENDAS**

Em um primeiro momento, o preço de venda está diretamente ligado ao valor suficiente para cobri os impostos indiretos sobre vendas, custos fixos, custos variáveis, despesas fixas, despesas variáveis e gerar o lucro pretendido pelo acionista ou proprietário. Fatores como concorrência, imagem, expansão de mercado, entre outros, também são levados em conta na hora de formar o preço de venda.

A decisão do preço de vendas deve levar em consideração ainda, aspectos como a continuidade da empresa, lucro dos acionistas, crescimento da empresa, referencial da concorrência no mercado e participação de mercado etc.

Embora existam outros, os modelos de gestão de preço mais utilizados são dois:

- **Preço de venda com base aos custos:** corresponde ao somatório dos custos de produção acrescido de uma margem de lucro. Embora seja a forma mais usual de fixação de preço, principalmente em atividades comerciais de médio e pequeno porte, o risco deste modelo é que os compradores não aceitem o preço estabelecido.
- **Preço de venda com base ao mercado:** leva em conta o quanto o mercado está disposto a pagar. Os custos são secundários para estabelecimento do preço de venda, isso porque quem faz o preço de venda é o mercado, detalhe este que já era conhecido de nosso amigo mercador no início deste **Resumão**. Um aperfeiçoamento deste conceito foi adotado pela indústria japonesa com o desenvolvimento do Target Cost ou Custo Meta. Em linhas gerais, antes de lançar um produto é feita uma pesquisa para identificar quanto o mercado estaria disposto a pagar por um produto com X características. Identificado o preço de venda, deduz-se dele a margem de lucro desejada (y %). O que restar é o custo meta ou custo máximo que a empresa poderá despender até o produto ser colocado no mercado.

#### **Custo Meta = Preço de Venda – Margem de Lucro desejada**

Esta conta "de frente para traz" tem algumas vantagens bastante consideráveis. Caso seja inviável alcançar o custo meta, o projeto pode ser abandonado com perdas financeiras relativamente pequenas. Por outro lado, se a meta for possível, a probabilidade de sucesso é muito maior.

## **5.1 Formação do preço de vendas com base ao custo**

Uma vez estabelecido o valor unitário de cada produto, mais comumente calculado pelo sistema de custo por absorção, a empresa coloca um percentual sobre ele, partindo da hipótese que o mercado irá aceitar o preço estabelecido. Na prática, esse critério pode encontrar barreiras, pois a concorrência poderá estar praticando preços menores e os clientes efetuarão suas compras em outro local. Este critério pode levar àquilo que popularmente se denomina "encalhe de mercadoria". Ainda assim, não significa que seja totalmente inadequado, por que então teríamos que admitir que significativa parte das empresas estaria estabelecendo seus preços de forma incorreta. Na prática, este critério é bastante útil em condições especiais tais como; estudos para desenvolvimento de novos produtos, pedidos sob encomenda, análise da concorrência etc.

Esta forma de formação de preço de vendas levou empresas de grande e pequeno porte a adotarem o conceito de *mark-up*, ou seja, um percentual a ser acrescentado aos custos. Este percentual não é um número aleatório, mas sim calculado a partir dos componentes que se adicionam aos custos de produção. Estes componentes são:

- Despesas administrativas
- Despesas comerciais
- Outras despesas operacionais (assistência técnica, por exemplo)
- Custos financeiros de produção e vendas
- Margem de lucro estabelecida
- Impostos Indiretos sobre as vendas (ICMS, PIS, COFINS)

Para calcular o preço de venda à vista a partir do *mark up* a empresa deve, inicialmente, procurar estabelecer os percentuais médios relacionados aos itens indicados anteriormente. Tomemos os seguintes percentuais, como exemplo:

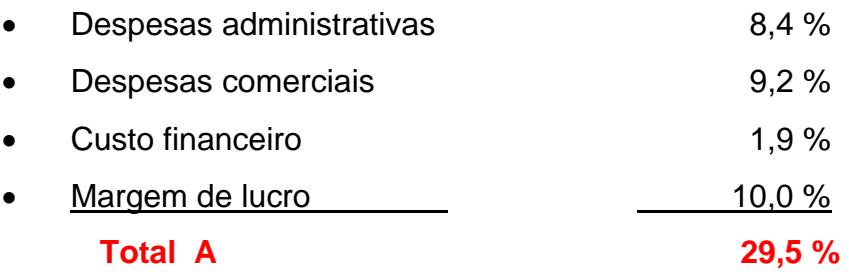

Como o preço de venda sem impostos corresponde a 100%, se deduzirmos o percentual calculado teremos o percentual do custo de elaboração, como segue:

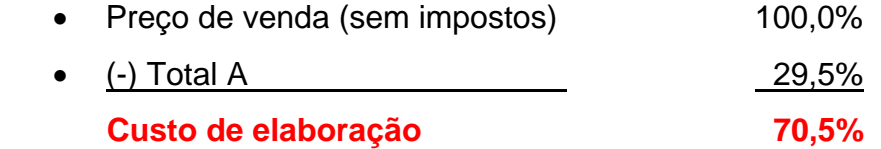

De posse de ambos os percentuais, podemos calcular o *mark-up* sem os impostos:

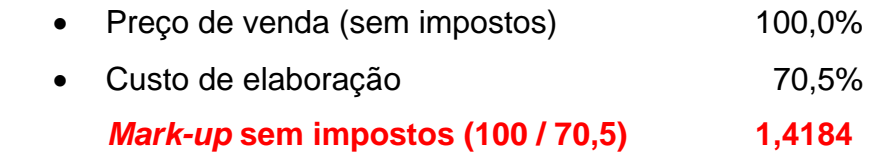

A etapa seguinte consiste em calcular o *mark-up* com impostos, mas para isso é necessário saber o percentual de cada um deles sobre as vendas. Para simples efeito de cálculo, vamos estabelecer que os impostos são apenas o ICMS, PIS e COFINS, totalizando, no conjunto, 20% sobre o preço de venda. Para cálculo efetivo, verifique quais impostos incidem sobre as atividades da empresa que se pretende calcular o *mark-up.*

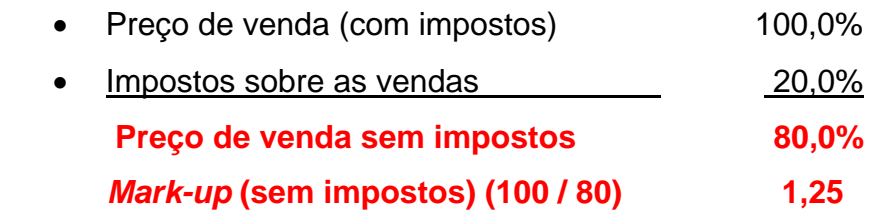

Cálculo do preço de venda utilizando o *mark-up*

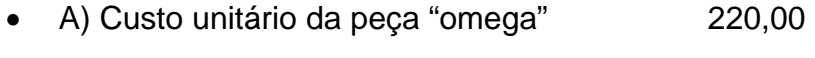

- B) *Mark up* sem impostos 1,4187
- **C) Preço de vendas sem impostos (A x B) 312,11**
- D) *Mark up* com impostos 1,2500
- **E) Preço de venda com impostos 390,14**

## **5. 2. Formação do preço de vendas com base ao mercado**

É uma forma de cálculo "de frente para trás", ou seja, os parâmetros para estabelecer o preço são, exclusivamente, a concorrência e o valor que os clientes estariam dispostos a pagar. Dentro desta lógica, os custos de produção, em um primeiro momento, são relegados a um segundo plano.

Um aperfeiçoamento deste critério foi introduzido pelas empresas japonesas na década de 70. Denomina-se Custo Meta. A empresa estabelece um preço máximo de venda ao produto e dele deduz sua margem de lucros. O que sobrar é o máximo de custos a ser incorrido para fabricação do item sob estudo. Exemplo:

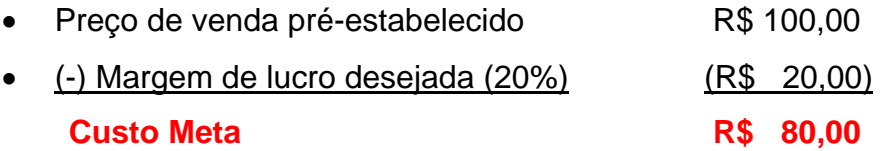

Embora este conceito seja bastante interessante e competitivo, é necessário alertar que sua implementação oferece diversas dificuldades.

## **6. Análise de Desempenho**

Kaplan, em seu livro A Relevância da Contabilidade de Custos<sup>7</sup>, (1996:109) indica que em 1925, praticamente tudo que se conhece nos dias de hoje sobre Contabilidade Gerencial, já havia sido criado até aquela data. Não obstante e posteriormente àquela data, a necessidade de novas formas de mensuração e acompanhamento dos negócios levou à ampliação do rol de informações.

Em linhas gerais, tais análises e medições se fazem a partir dos dados extraídos das próprias demonstrações contábeis, porém estabelecendo relações de causa e efeito entre as contas utilizadas.

Antes de indicarmos aos critérios de mensuração mais usuais, é importante destacar que qualquer que seja a fórmula escolhida, ela somente terá utilidade se partir de dados contábeis confiáveis e completos. Usando uma linguagem mais objetiva, se a empresa que pretende se valer de tais medições compra ou vende sem Nota Fiscal, efetua registros parciais de suas transações ou deixa de fora da contabilidade algum tipo de informação, os resultados obtidos serão tão confiáveis

<sup>1</sup> <sup>7</sup> Editora Campus, Rio de Janeiro, 1996.

quanto adquirir um produto cujo peso seja calculado a partir do "olhar experiente" do vendedor.

Como a análise de desempenho parte da análise das Demonstrações Contábeis, elas possuem algumas limitações. Nos dizeres do Prof. Sérgio de Iudícibus, "a análise financeira de balanços [...] aponta mais problemas do que soluções; por outro lado, convenientemente manuseada pode transformar-se num poderoso `painel de controle´ da administração".

As formas mais primárias de análise são a Análise Horizontal e a Vertical.

## **6.1. Análise Horizontal**

Propicia comparações de saldos de contas entre períodos. Em economias estáveis estas análises são bastante válidas, porém não se deve descartar o efeito da inflação, ainda que pequena. Por exemplo, uma empresa que venha aumentando seu faturamento no período de tempo que vai de 2000 a 2005, a razão de 4 a 5% ao ano, poderá acreditar, a primeira vista, que está gradativamente crescendo. No entanto, se lembrarmos que a inflação neste período girou em torno dos mesmos 4 a 5%, ficaremos na dúvida se, de fato, houve crescimento ou estagnação com a mera reposição da inflação.

Uma consideração importante é que as análises não devem ocorrer observandose isoladamente esta ou aquela conta. À medida que a todo débito corresponde um crédito, se deve identificar sempre a contra partida.

Tomemos por exemplo as Duplicatas a Receber da empresa Rincão, em 31 de dezembro de cada ano, no período de 2001 a 2005:

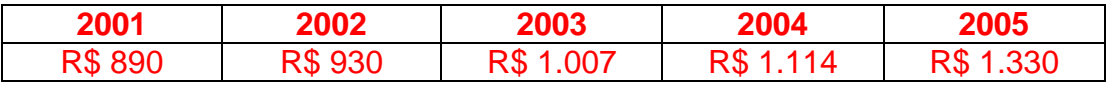

Intuitivamente, ao observar a evolução do saldo das contas, o nosso já conhecido Sr. Alceu Dispor, ficou satisfeito com a evolução das vendas no mesmo período, por que se as Duplicatas a Receber aumentaram é por que as vendas também aumentaram. Certo? Não necessariamente, Sr. Alceu! Vejamos o comportamento das vendas, dividindo-as em vendas a vista e a prazo, no mesmo período.

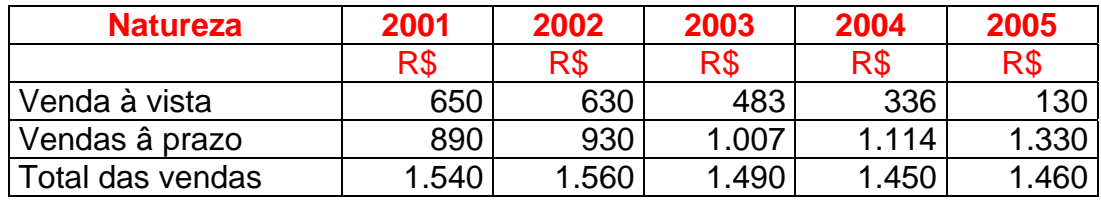

Repare que as vendas em 2005 são menores do que eram em 2001. O que ocorreu é que a empresa vem aumentando o volume de vendas à prazo, em prejuízo das vendas à vista, cada vez menores.

Sr. Alceu, isso pode ser muito grave se o prazo que a empresa Rincão concede aos seus clientes para pagamento for maior do que o prazo que os fornecedores concedem para a Rincão pagar suas compras. Se houver descasamento de prazos, provavelmente a empresa estará buscando empréstimos para capital de giro. Para saber se isto provavelmente ocorre, vejamos o saldo da conta de Empréstimos Bancários:

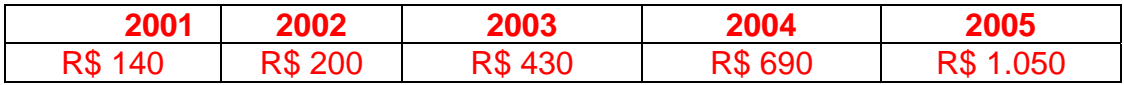

Sr. Alceu reveja a política de comercialização da empresa. Como diria Stanislaw Ponte Preta, "a situação está mais para urubu do que para colibri".

Embora importante, a Análise Horizontal, por si só, não é elemento suficiente para análises. É preciso combina-la com a Análise Vertical.

#### **6.2. Análise Vertical**

Se a soma das contas do ativo, passivo corresponde a 100% de cada um destes componentes das Demonstrações Contábeis, então à medida que uma determinada conta aumenta, conseqüentemente outra (ou outras) irá diminuir. São sobre estas variações percentuais que são efetivadas as Análises Verticais.

Na Demonstração do Resultado do Exercício a Receita de Vendas representa os 100% e as demais contas são proporcionalizadas em relação a ela, conforme demonstramos a seguir (em milhares de reais):

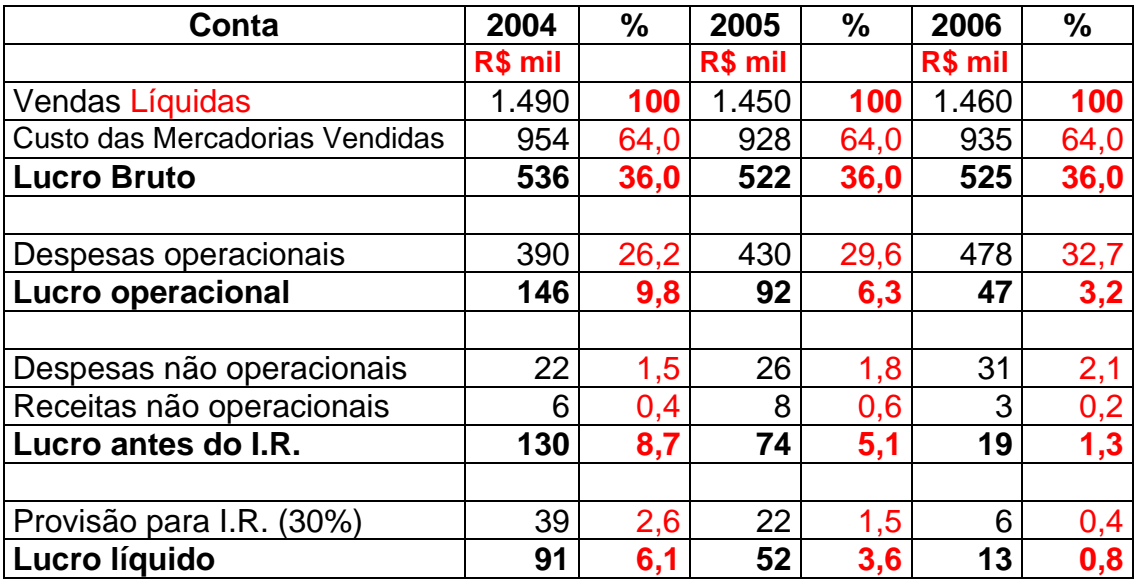

Quando examinamos as variações entre contas no período acima, constatamos que embora as vendas não tenham sofrido variações significativas, de ano para ano, e que o CMV - Custo das Mercadorias Vendidas tenha se mantido uniforme, no patamar de 64% das vendas (954/1490 = 64%), as despesas operacionais vêm aumentando significativamente a cada ano. De 2004 para 2005 aumentaram de 26,2 para 29,6% e em 2006 passaram para 32,7%.

As despesas não operacionais também vêm crescendo a razão de 0,3% ao ano, enquanto que as receitas não operacionais sofreram acentuada queda em 2006. Como conseqüência, o lucro sobre as vendas vem caindo, na proporção de 3% a cada ano.

Como imaginávamos, Sr. Alceu, as perspectivas não são nada boas.

A estas alturas o amigo leitor estará se perguntando: apenas com estas duas análises podemos avaliar o desempenho de uma empresa? A resposta é: **não!**  Existe uma série de relações que podem ser estabelecidas entre as diversas contas das Demonstrações Contábeis, cada uma objetivando fornecer um quociente que permite um tipo de análise específica. Como este trabalho se propõe a ser um **Resumão**, vamos demonstrar a seguir apenas os principais.

## **6.3 Índices para Análise das Demonstrações Financeiras**

Os índices utilizados para análise da "saúde financeira" das empresas envolvem relações aritméticas entre contas do ativo e passivo.

No primeiro grupo temos os **Indicadores de Capacidade de Pagamento:**

#### **6.3.1 Liquidez Imediata**

Procura estabelecer o quanto a empresa dispõe em recursos para pagar suas dívidas imediatas. A fórmula é:

> Liquidez Imediata  $=$  Disponibilidades Passivo circulante

Idealmente, as disponibilidades deverão ser maiores que o passivo circulante, ou seja, a divisão deverá fornecer um resultado quanto maior do que 1, melhor. E se isto não ocorrer, significa que a empresa está falida? Obviamente que não! Depende da capacidade da empresa de gerar tais recursos (capital de giro), seja pela renegociação de prazos de pagamento, seja pela obtenção ou renegociação de empréstimos ou, ainda, pela geração de recursos por maio de promoções de vendas, antecipação de recebíveis mediante descontos financeiros etc.

#### **6.3.2 Liquidez Corrente**

Indica quantos Reais a empresa dispõe para pagar suas dívidas de curto prazo. Esta quantificação se faz somando as disponibilidades com os valores que poderemos realizar (transformar em dinheiro) em curto prazo. Devemos lembrar que como os recebíveis vencem em datas diferentes, o poder aquisitivo desses valores varia no tempo. Assim, o melhor a fazer é aplicar uma taxa de desconto que traga todos esses recebíveis a valor presente. Também neste caso, o ideal é que o resultado da equação seja superior a 1. A equação é:

> Liquidez Corrente = Ativo Circulante Passivo Circulante

#### **6.3.3. Liquidez seca**

Este índice, bastante apreciado, tem seu significado aumentado se os prazos médios das contas a receber e o das contas a pagar forem razoavelmente iguais. Semelhante ao índice anterior, tem a vantagem de eliminar do Ativo Circulante os Estoques e as Despesas Antecipadas (ou do Exercício Seguinte). Dizemos "vantagem", porque a realização dos estoques é incerta e não é possível afirmar que eles serão convertidos em dinheiro no prazo necessário para pagar as obrigações. As Despesas Antecipadas ou do exercício seguinte (normalmente operações de seguros) referem-se a gastos que vão beneficiar a empresa até o exercício seguinte, apropriadas ao resultado em observância ao regime de competência<sup>8</sup>, no entanto representando em ativos já desembolsados que serão liquidados com a prestação de serviços. A exemplo dos índices anteriores, quanto maior do 1, melhor. A fórmula é:

> Liquidez Seca = Ativo Circulante – Estoques – Despesas Antecipadas Passivo Corrente

#### **6.3.4. Estrutura de Capital**

1

Indica quanto do passivo é formado por capital próprio (pertencente aos acionistas) e quanto há de capital de terceiros. A proporção da estrutura de capital varia, normalmente, em função do ramo de atividades. Não obstante, é sempre bom lembrar que em países como o nosso, onde as taxas de juros são exorbitantes, quanto mais a empresa depender do capital de terceiros, mais afetado será seu resultado.

> Estrutura de Capital = Passivo Circulante + Exigível de Longo Prazo Patrimônio Líquido

<sup>&</sup>lt;sup>8</sup> O regime de competência é um princípio contábil, que deve ser, na prática, estendido a qualquer alteração patrimonial, independentemente de sua natureza e origem. Por este princípio, as receitas e as despesas devem ser incluídas na apuração do resultado do período em que ocorrerem, sempre simultaneamente quando se correlacionarem, independentemente de recebimento ou pagamento

Idealmente, em função dos custos financeiros, no Brasil este índice deve ser inferior a 1.

#### **6.3.5. Endividamento Financeiro**

Demonstra a relação de endividamento da empresa junto ao mercado financeiro e sua capacidade de liquidá-la. Este item, tanto quanto o anterior, deve ser inferior a 1 pelas mesmas razões.

> Endividamento Financeiro = Empréstimos e Financiamentos Patrimônio Líquido

**Nota:** conceitualmente, empréstimos estão ligados a recursos a serem aplicados nas atividades de giro da empresa, enquanto que financiamentos estão voltados a recursos aplicados na aquisição de meios produtivos, tais como edificações, equipamentos, maquinário etc.

## **6.3.6. Cobertura de Juros**

Indica a capacidade da entidade de pagar os encargos financeiros de seus empréstimos e financiamentos, a partir de seus resultados operacionais. Como se trata de capacidade de pagamento, quanto maior melhor.

A fórmula é;

Cobertura de Juros = Lucro operacional

Juros sobre operações financeiras

#### **6.4. Indicadores de Atividade**

Representam relações entre grupos de contas que de alguma forma participam do cálculo dos resultados da empresa. São expressos em dias, meses ou anos.

#### **6.4.1. Prazo Médio de Recebimentos**

Informa o quanto de tempo uma empresa demora, em média, para receber suas vendas à prazo. As vendas neste caso referem-se especificamente às vendas decorrentes das atividades fim da empresa. O quociente a ser obtido na equação indicada a seguir é calculado em número de dias.

> Valor Médio das Contas a Prazo Médio de Recebimento = Receber Durante o Período \* Vendas a Prazo 360 dias

\* O prazo médio é calculado somando-se os saldos das Contas a Receber, mês a mês durante o ano e dividindo-o por 12 meses. Poderíamos, à título de exemplo, utilizar o saldo médio da empresa Rincão que foi de R\$ 190.000,00. O saldo médio corresponde ao saldo final em 31/12 do exercício anterior + vendas à prazo do exercício, dividido por 12 meses. Como as vendas a prazo, ao longo do ano de 2006, foram de R\$ 1.330.000,00, o prazo médio, em dias, será:

> $R$ 190.000 =$  (R\$ 1.330.000 / 360 dias) R\$ 190.000 = **51,4 dias** 3.694,44

# **6.4.2. Prazo Médio de Pagamentos**

Absolutamente similar ao índice anterior, apenas que calculado para os pagamentos.

Valor Médio das Contas a

Prazo Médio de Pagamento = Pagar Durante o Período \* Compras a Prazo 360 dias

Na empresa Rincão o valor médio as Contas a Pagar durante 2006 foi de R\$ 80.000,00 enquanto que o montante das compras a prazo foi de R\$ 780.000,00. Portanto,

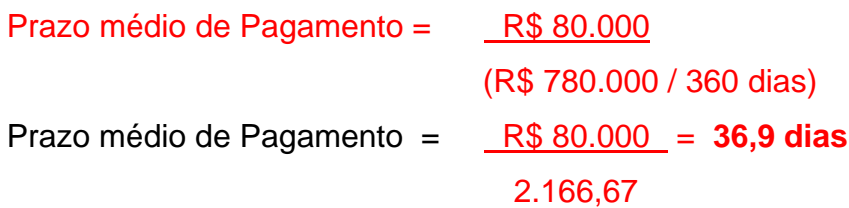

#### **6.4.3. Posição relativa**

Este índice fornece a relação média entre o prazo que a empresa demora em receber suas vendas à prazo, comparativamente ao prazo de que tem para pagar sua compras à prazo.

No **tópico 6.2.** havíamos alertado ao Sr. Alceu Dispor que os prazos de pagamentos e recebimentos poderiam estar descasados. Agora poderemos confirmar isso. A fórmula para o cálculo é:

> Posição Relativa = Prazo Médio de Recebimento Prazo Médio de Pagamento

 Posição Relativa = 51,4 dias = **1,39**  36,9 dias

Como suspeitávamos, a Rincão está comercializando em condições bastante desfavoráveis. Proporcionalmente, é como se todos seus pagamentos fossem realizados em 30 dias e seus recebimentos em 42 dias (30 dias x 1,39 = 41,7 dias), portanto há um descasamento de 12 dias, entre recebimentos e pagamentos.

#### **6.4.4. Rotação dos Estoques**

Demonstra o número médio de dias que a empresa demora a consumir seus estoques totais (matéria-prima, processo e acabado). Interessante lembrar que estamos tratando de estoques globais. Se necessário, embora trabalhoso, a empresa poderá efetuar este cálculo, por matéria-prima, produtos em processo e acabados.

A Rotação é calculada a partir da seguinte fórmula:

Rotação do Estoque = Custo das Mercadorias Vendidas Estoque Médio do Período

Vejamos o que ocorre com a Rincão. No **tópico 6.2. observamos que** O CMV, foi de R\$ 935.000,00 no ano de 2006. O estoque médio do período foi de R\$ 250.000,00. Portanto:

> Rotação do Estoque = R\$ 935.000,00 = **3,7** R\$ 250.000,00

Isto significa que os estoques totais da Rincão se renovaram 3,7 vezes no ano de 2006 ou uma vez a cada pouco mais de três meses.

#### **6.4.5. Giro do Ativo**

Corresponde ao número de vezes, em anos, que os ativos da empresa são recuperados pelas vendas. Quanto maior o giro, melhor. A fórmula é:

> Giro do Ativo = Receita Operacional Líquida (vendas) Ativo Total

No **tópico 6.2. observamos que** na Rincão, as Vendas em 2006, foram de R\$ 1.460.000,00. Os ativos totais da empresa em 31/12/2006 somavam R\$ 7.300.000,00. Portanto para calcularmos o Giro dos Ativos basta aplicarmos a fórmula:

> Giro do Ativo = R\$ 1.460.000 = **5 anos**  R\$ 7.300.000

Conforme demonstrado, a Rincão precisa das vendas de 5 anos para compor o total dos ativos da empresa.

#### **6.4.6. Giro do Patrimônio Líquido**

Similar ao índice anterior, indica o número de vezes, em anos, que as vendas da empresa consegue transformar seu Patrimônio Líquido, ou seja, seu capital próprio, em vendas. A exemplo do índice anterior, quanto mais vezes, melhor. A fórmula é:

> Giro do Patrimônio Líquido = Receita Operacional Líquida (vendas) Patrimônio Líquido

Na Rincão o PL em 31/12/2006 era de R\$ 2.000.000,00. Assim sendo:

Giro do Patrimônio Líquido = R\$ 1.460.000 **= 0,73** R\$ 2.000.000

O índice demonstra que a empresa consegue efetuar vendas anuais na proporção de aproximadamente ¾ de seu capital próprio. Por outro lado, a empresa vem sendo financiada, predominantemente, por terceiros na proporção de pouco mais de 2,5 para 1, ou seja, se Passivo = Ativo – Patrimônio Líquido, então Passivo = R\$ 7.300.000 – R\$ 2.000.000. Portanto, se o Passivo é igual a R\$ 5.300.000, então R\$ 5.300.000 / R\$ 2.000.000 = 2,65 vezes.

## **6.5. Indicadores de Rentabilidade**

Estes indicadores informam o quanto o lucro da empresa se relaciona com algum outro parâmetro de comparabilidade. Os índices mais usuais deste grupo são:

## **6.5.1. Margem Operacional**

Compara, percentualmente, o lucro operacional com as vendas. Quanto maior o percentual, melhor, por que o lucro será maior. A fórmula é:

Margem Operacional = Lucro Operacional

Vendas

Na Rincão, o Lucro Operacional em 2006 foi R\$ 47.000,00 e as vendas R\$ 1.460.000,00. Assim,

> Margem Operacional = R\$ 47.000 = **3,2 %** R\$ 1.460.000

Nitidamente, o lucro operacional da Rincão, em 2006, foi bastante reduzido.

#### **6.5.2 Margem Líquida**

Similar ao índice anterior, porém calculando a margem após a dedução dos juros e dos impostos incidentes sobre o Lucro Operacional. Também neste caso, quanto maior, melhor. A fórmula é:

> Margem Líquida = Lucro Operacional – Juros - Impostos Vendas

Na Rincão a Margem Líquida é calculada como segue:

\n Margem Líquida = R\$ 
$$
\frac{47.000 - R$ 28.000 - R$ 6.000 = 1 %}{R$ 1.460.000\n
$$

Um resultado líquido de 1% sobre as vendas é tão ruim que dispensa comentários. Como foi dito anteriormente, qualquer aplicação que os acionistas fizessem no mercado financeiro, teria remuneração anual melhor o capital próprio.

## **6.5.3. Rentabilidade do Patrimônio Líquido**

Corresponde à remuneração do capital próprio que é o capital investido pelos acionistas. No Brasil, aos padrões de 2006, entre 10% e 18% é considerado bom, dependendo da atividade da empresa. Acima disso ótimo e abaixo fraco. A fórmula é:

> Rentabilidade do Patrimônio Líquido = Lucro Líquido Final Patrimônio Líquido

No caso da Rincão temos um Lucro Líquido de R\$ 13.000 e um Patrimônio Líquido de R\$ 2.000.000, portanto:

Rentabilidade do Patrimônio Líquido
$$
= \frac{R$ 13.000}{R$ 2.000.000} = 0,65 \%
$$

# **6.5.4. Taxa de Retorno Sobre os Investimentos Operacionais**

Criado pelos gestores da empresa americana Du Pont, o ROI <sup>9</sup> toma por base dois componentes para medir a Rentabilidade Operacional. Esses dois componentes são:

- a) Margem Operacional
- b) Giro do Ativo Operacional

Os dois componentes produzirão duas fórmulas compostas por três variáveis:

Margem Operacional = Lucro Líquido Operacional

Vendas Líquidas

 e Giro do Ativo = Vendas Líquidas Ativo Médio Operacional

O leitor atento imediatamente perceberá que uma das variáveis (as Vendas Líquidas) parece nas duas fórmulas e imediatamente perguntará:

- Não podemos simplificar as fórmulas transformando-as em apenas uma, ou seja,

Taxa de Retorno sobre os Investimentos = Resultado Operacional

Ativo Operacional Médio

Em termos aritméticos a simplificação está corretíssima, porém, em assim procedendo, perderíamos dois importantes elementos de análise: a Margem Operacional e o Giro do Ativo. Como nosso objetivo é análise gerencial, vamos trabalhar com as duas equações. Portanto, vejamos como se obtém cada uma das variáveis mencionadas:

**Lucro Líquido Operacional:** é o lucro produzido exclusivamente pelas atividades da empresa. Então, não basta aplicar o lucro líquido encontrado na última linha da Demonstração de Resultados. Alguns ajustes deverão ser feitos. Se a empresa tiver lucro ou prejuízo de Equivalência Patrimonial, será necessário acrescentar ao

<sup>1</sup> 9 *Return on Investiment.* 

resultado, caso tenha sido prejuízo ou subtrair, em caso de lucro. Da mesma forma, as receitas sobre aplicações financeiras, já que o objetivo social da empresa não é aplicar no mercado financeiro.

No caso da empresa Rincão, no ano de 2006, o Lucro Líquido Operacional foi assim calculado (em R\$):

- Lucro Operacional Líquido [1.460.000] Custo dos Produtos Vendidos [935.000] – Despesas Operacionais [478.000] – Despesas Financeiras [31.000] + Receitas Financeiras [3.000] + Resultado da Equivalência Patrimonial [zero], ou
- Portanto, o Lucro Operacional Líquido =  $1.460.000 935.000 478.000 1.000$ 31.000 + 3.000
- **Lucro Operacional Líquido = 19.000**

**Vendas Líquidas:** correspondem ao total das vendas brutas menos devoluções, descontos, abatimentos e impostos. No caso das empresas Rincão, em 2006, as Vendas Líquidas foram calculadas da seguinte forma:

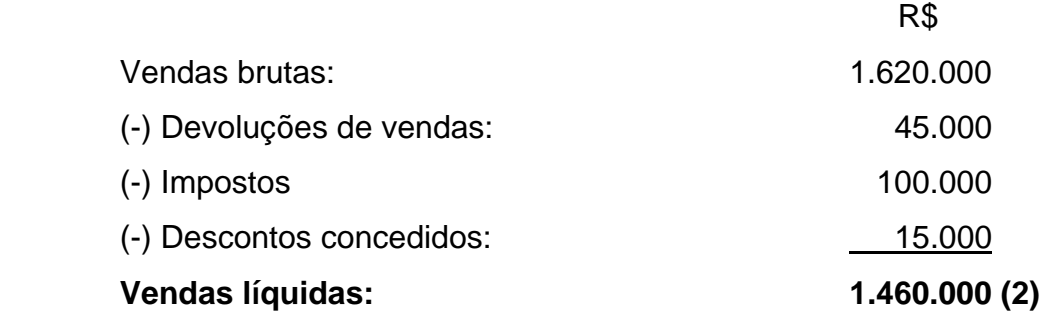

**Ativo Médio Operacional:** é aquele que se volta à produção, descontada a parcelas desses ativos que ainda não pertencem á empresa por não terem sido pagos ao credor, os investidos permanentes em outras empresas e aplicações financeiras que visam recuperar, ainda que parcialmente, o poder aquisitivo da moeda.

Vejamos o caso da empresa Rincão. Os Ativos Operacionais representam R\$ 4.000.000 e foram assim calculados pelo *controller,* Sr Alceu Dispor:

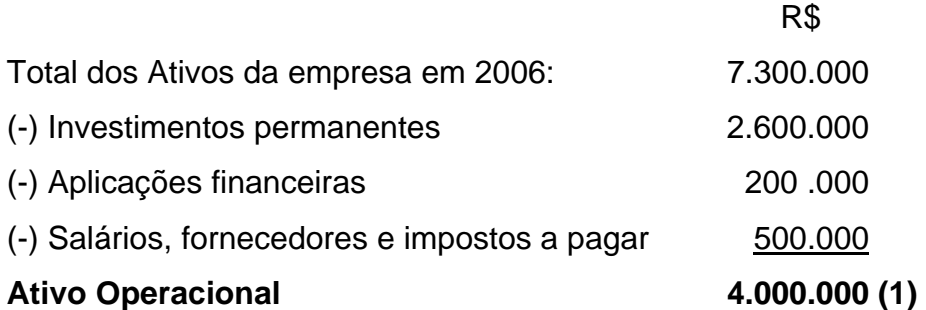

De posse dessas explicações e desses dados, o Sr. Alceu Dispor pode começar seus cálculos a partir da Margem Operacional.

> Margem Operacional = Lucro Líquido Operacional Vendas Líquidas

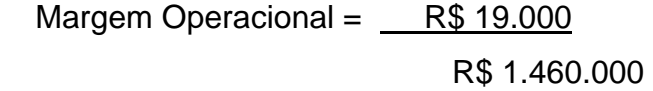

Margem Operacional  $=$  0,013

Depois de apurar a Margem o *controller* pode, finalmente, calcular o Giro do Ativo

 Giro do Ativo = Vendas Líquidas Ativo Médio Operacional

Giro do Ativo =  $R$ 1.460.000$  R\$ 4.000.000 Giro do Ativo =  $0,365$  vezes

Para calcular, finalmente, a Taxa de Retorno sobre os Investimentos Operacionais ou ROI:

> ROI = (Margem Operacional x Giro do Ativo) x 100  $ROI = (0,013 \times 0,365) \times 100$  $ROI = 0,47 %$

Como demonstraram os demais indicadores, a situação da Rincão não é nada boa. Não obstante, queremos alertar nossos leitores de que a Taxa de Retorno, analisada isoladamente não possui significado conclusivo. O ideal é compara-la com o desempenho de exercícios anterior e com outros índices, principalmente: rotação dos estoques e prazo médio de pagamentos e recebimentos.

# **6.5.5. EVA10 -** *Economic Value Added* **(Valor Econômico Adicionado)**

A chave do entendimento do EVA é a palavra "adicionado". Quando dizemos que uma empresa deu lucro, em termos contábeis significa que as receitas foram maiores que as despesas. Mas como sabemos se esse lucro atendeu às expectativas do acionista? Em geral o Conselho de Acionistas faz grandes empresas, fixa uma taxa de remuneração para o capital investido que traduz as expectativas dos acionistas e serve de meta para a empresa em suas projeções orçamentárias. E qual a base para fixar essa taxa de remuneração? Bem, isso varia de empresa para empresa, mas como mínimo, os acionistas esperam algo que recupere a inflação e acrescente algum ganho ao capital. É o chamado "custo de oportunidade". No Brasil, uma das taxas de referência aplicadas é a TJLP – Taxa de Juros de Longo Prazo. Como "custo de oportunidade" é um conceito particular, não há um indexador definitivo a ser apontado. Cada investidor estará escolhendo o seu.

Suponhamos que em uma empresa qualquer, os acionistas ficariam contentes se a empresa produzisse um lucro por ação equivalente a remuneração da TJLP, digamos, a título de exemplo, 12% ao ano. Ocorre que a empresa conseguiu não

1

Marca registrada pela Stern Stewart & Co.

12%, mas 16%. É justamente esta diferença de 4% que é o EVA, ou valor adicionado.

Como calcula-lo?

Simples, a fórmula do EVA é:

## **EVA = LOLAI – C% x TC**

LOLAI = Lucro Operacional Líquido Após os Impostos C% = Custo percentual do capital, ou seja a remuneração que o acionista deseja. TC = Capital Total

O C% nós já indicamos. Falta definir o Capital Total. Pode ser o Total dos ativos da empresa, mas será mais adequado utilizar o Ativo Operacional Líquido se quisermos descartar dos cálculos, quaisquer influências externas às atividades fim da empresa.

Como a empresa Rincão não está lá muito bem das pernas (forma suave de dizer que ela vai mal) vamos utilizar o exemplo de outra empresa para cálculo do EVA. O Lucro Operacional da empresa Detonando foi de R\$ 810.000 em 2006. Os impostos sobre o lucro são calculados à razão de 30% sobre o Lucro Operacional e os acionistas estabeleceram a remuneração da TJLP (12%) como meta mínima de remuneração do capital. O Ativo operacional corresponde a R\$ 4.640.000 Aplicando-se a fórmula do EVA teremos:

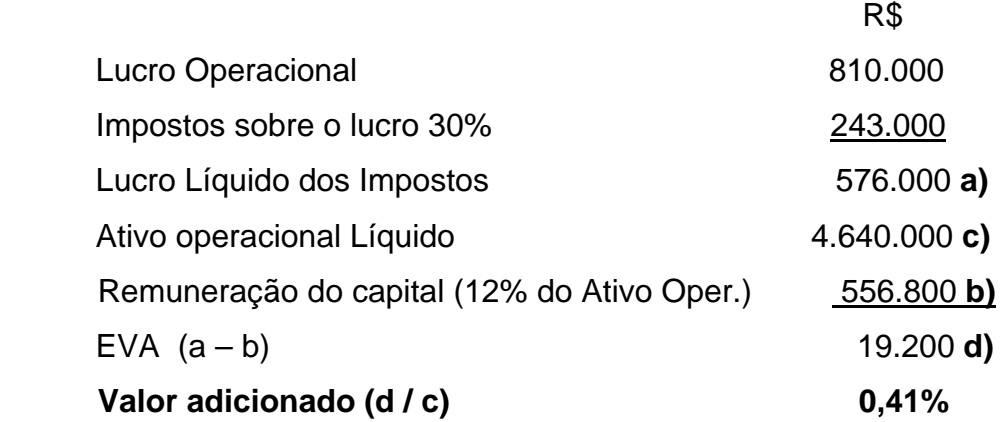

Em resumo, podemos dizer que as expectativas dos acionistas foram atendidas e, ainda, superadas em 0,41%.

Alvaro Ricardino é Prof. Dr. em Contabilidade e Controladoria pela FEA/USP, Professor do Departamento de Ciências Contábeis da PUCSP, Professor do Pós-Graduação da FECAP. Do mesmo autor vide Resumão Contabilidade.